2014 Электротехника, информационные технологии, системы управления № 11

УДК 621.313.323

## **В.А. Субботина, М.Е. Тюленев**

Пермский национальный исследовательский политехнический университет, Пермь, Россия

# **SIMULINK-МОДЕЛЬ ДЛЯ ИССЛЕДОВАНИЯ ПУСКА СИНХРОННОГО ДВИГАТЕЛЯ ПРИ ПОНИЖЕННОМ НАПРЯЖЕНИИ**

В статье рассматривается модель синхронного двигателя, реализованная в среде Simulink математического пакета MatLab. Приведены уравнения математической модели синхронного двигателя и результаты пуска при различных уровнях питающего напряжения. Произведен сопоставительный анализ результатов. Сделан вывод об эффективности модели, используемой для анализа динамических свойств синхронного двигателя.

**Ключевые слова:** пониженное напряжение, явнополюсный синхронный двигатель, демпферная обмотка, асинхронный пуск, синхронизм.

## **V.A. Subbotina, M.E. Tyulenyov**

Perm National Research Polytechnic University, Perm, Russian Federation

## **SIMULINK-MODEL FOR RESEARCH OF THE START OF THE SYNCHRONOUS MOTOR AT REDUCED VOLTAGE**

In this article we consider a model of the synchronous motor, implemented in Simulink environment of mathematical package Matlab. Here are the equations of the mathematical model of the synchronous motor and the results of its start at different levels of the supply voltage. Made a comparative analysis of the results. It is concluded that the model used to analyze the dynamic properties of the synchronous motor is efficient.

**Keywords:** reduced voltage, salient-pole synchronous motor, damper winding, asynchronous start, synchronism.

В настоящее время в процессе предпроектных исследований для разработки систем электроприводов технологических установок приходится сталкиваться с анализом не только статических режимов, но и переходных. Известно, что пусковые токи электродвигателей значительно превышают величину паспортных номинальных значений. Поэтому расчет переходных процессов пуска имеет большое значение для обеспечения электромагнитной совместимости электропривода

и энергосистемы. Весьма эффективным при таких расчетах является моделирование электромеханических систем в различных математических пакетах.

Рассмотрим явнополюсный синхронный двигатель (СД), у которого присутствует демпферная короткозамкнутая обмотка. Для анализа можно использовать математическое описание СД в естественной фазной системе координат.

Уравнения баланса напряжений статора [1]:

$$
u_a = d\Psi_a / dt + R_c \cdot i_a;
$$
  
\n
$$
u_b = d\Psi_b / dt + R_c \cdot i_b;
$$
  
\n
$$
u_c = d\Psi_c / dt + R_c \cdot i_c.
$$
  
\n(1)

Уравнения баланса напряжений ротора:

- уравнение обмотки возбуждения:

$$
U_f = d\psi_f / dt + R_f \cdot i_f, \qquad (2)
$$

- уравнение успокоительной обмотки:

$$
0 = d\psi_{\nu k} / dt + R_{\nu k} \cdot i_{\nu k}, \qquad (3)
$$

где  $k = 1..N_{cr}$ ;  $N_{cr}$  – количество стержней.

Эти уравнения характеризуют электромагнитное состояние машины. При расчете электромеханических переходных процессов, нужно добавить уравнение движения:

$$
d\omega/dt = (m - m_c)/J. \tag{4}
$$

Также добавляется уравнение, описывающее угловое положение ротора ү:

$$
d\gamma/dt = \omega.
$$
 (5)

Достоинствами данной математической модели являются большая наглядность и полное соответствие происходящим в СД электромагнитным и механическим процессам. Вместе с тем модель характеризуется значительными требованиями к вычислительным ресурсам. Связано это с тем, что потокосцепления в уравнениях баланса напряжений описываются функциями, содержащими коэффициенты индуктивностей, зависящие от углового положения ротора. Потому при расчете переходных процессов приходится на каждом шаге пересчитывать большое количество тригонометрических функций. Гораздо более быстродействующей является математическая модель СД в единой системе координат, связанной с ротором.

Переходные процессы СД в соответствии с математической моделью обобщенной ЭМ в осях  $d-q$  описываются следующим образом:

$$
\begin{cases}\nu_d = d\Psi_d/dt - \omega \Psi_{1q} + R_c \dot{i}d, \\
u_q = d\Psi_q/dt + \omega \Psi_d + R_c \dot{i}q, \\
u_f = d\Psi_f/dt + R_f \dot{i}f, \\
0 = d\Psi_y d/dt + R_y d \dot{i}yd, \\
0 = d\Psi_y q/dt + R_y q \dot{i}yq, \\
d\omega/dt = (m - m_c)/J_{\Sigma}, \\
m_c = m_{c0} + \omega^2 \cdot k_{mc}, \\
d\theta/dt = 1 - \omega, \\
m = \Psi_d \dot{i} \ q - \Psi_q \dot{i}d.\n\end{cases} \tag{6}
$$

Токи находим из векторного уравнения

$$
\vec{\Psi} = \vec{L} \times \vec{I} \tag{7}
$$

где

$$
\vec{\Psi} = \begin{vmatrix} \Psi_d \\ \Psi_q \\ \Psi_{f} \\ \Psi_{yd} \\ \Psi_{yd} \end{vmatrix}, \qquad \vec{I} = \begin{vmatrix} i_d \\ i_q \\ i_{f} \\ i_{yd} \\ i_{yq} \end{vmatrix}, \qquad \vec{L} = \begin{vmatrix} L_d & 0 & L_{ad} & L_{ad} & 0 \\ 0 & L_q & 0 & 0 & L_{aq} \\ L_{ad} & 0 & L_f & L_{ad} & 0 \\ L_{ad} & 0 & L_{ad} & L_{yd} & 0 \\ 0 & L_{aq} & 0 & 0 & L_{yd} \end{vmatrix}.
$$

Напряжение статора определяется проекциями изображающего вектора на координатные оси:

$$
u_q = U_c \cdot \cos(\theta); \ u_d = -U_c \cdot \sin(\theta), \tag{8}
$$

где  $\theta$  – угол нагрузки.

Таким образом, переход от системы координат *a*, *b*, *c* к осям *d*, *q* позволяет получить при постоянном насыщении магнитной цепи математическую модель СД с постоянными коэффициентами индуктивностей. При постоянной частоте вращения ротора дифференциальные уравнения равновесия напряжений СД являются уравнениями с постоянными коэффициентами, т.е. линейными дифференциальными уравнениями. Численные исследования уравнений СД также упрощаются, если использовать систему относительных единиц, когда все величины выражаются в долях базовых - обычно номинальных значений [1].

Представленные уравнения (6–8) использованы для построения Simulink-модели (рис. 1) с помощью математического программного пакета MatLab [2].

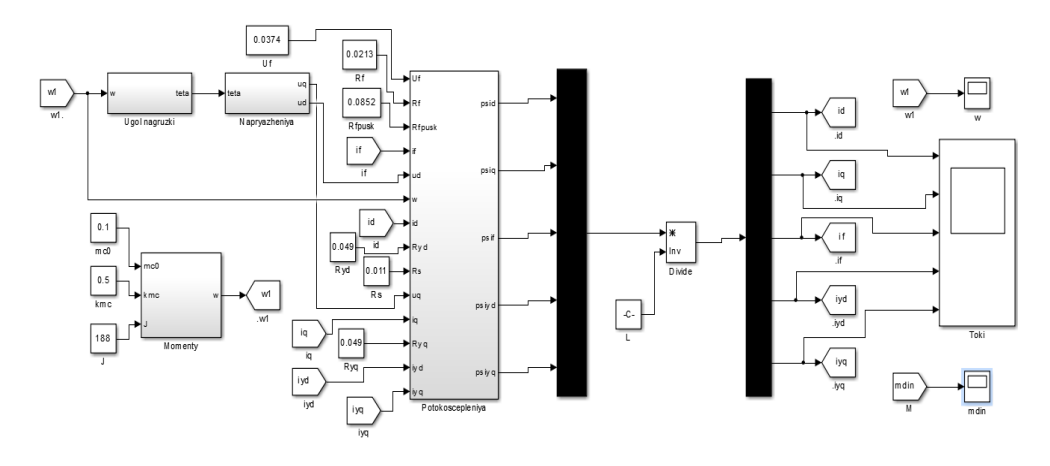

Рис. 1. Схема модели СД в MatLab

Для иллюстрации использования модели рассмотрим асинхронный пуск СД. При этом методе синхронный двигатель пускают как асинхронный, для чего обмотку возбуждения замыкают на гасящий резистор, сопротивление которого превышает в 5 раз активное сопротивление обмотки возбуждения. После разгона ротора до подсинхронной частоты вращения обмотку возбуждения отключают от гасящего резистора и подключают к источнику постоянного тока. Постоянный ток, проходящий по обмотке возбуждения, создает синхронизирующий момент, который втягивает ротор в синхронизм [3].

Рассмотрим асинхронный пуск СД при различных уровнях напряжения сети:  $U_{\rm c} = U_{\rm cn}$ ; 0,8 $U_{\rm cn}$ ; 0,7 $U_{\rm cn}$ ; 0,5 $U_{\rm cn}$ .

На рис. 2, 3, 4 мы сравниваем измениение частоты вращения ротора машины при пониженном напряжении и при номинальном напряжении сети. Видно, что изменяется время пуска, например, при  $U_c = U_{cH}$  двигатель выходит на синхронную скорость примерно за  $t = 300$  o.e., а при  $U_c = 0, 8U_{c} = -3a$   $t = 400$  o.e.

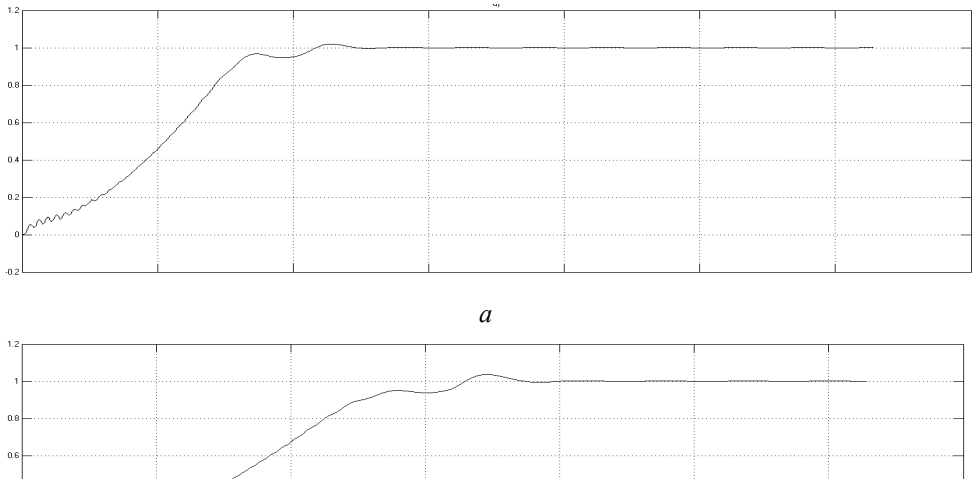

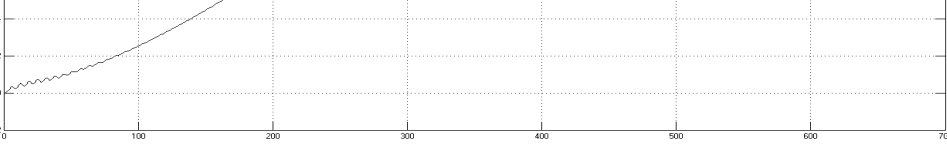

*б*

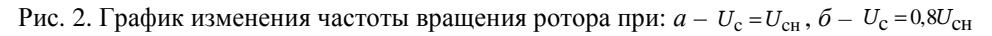

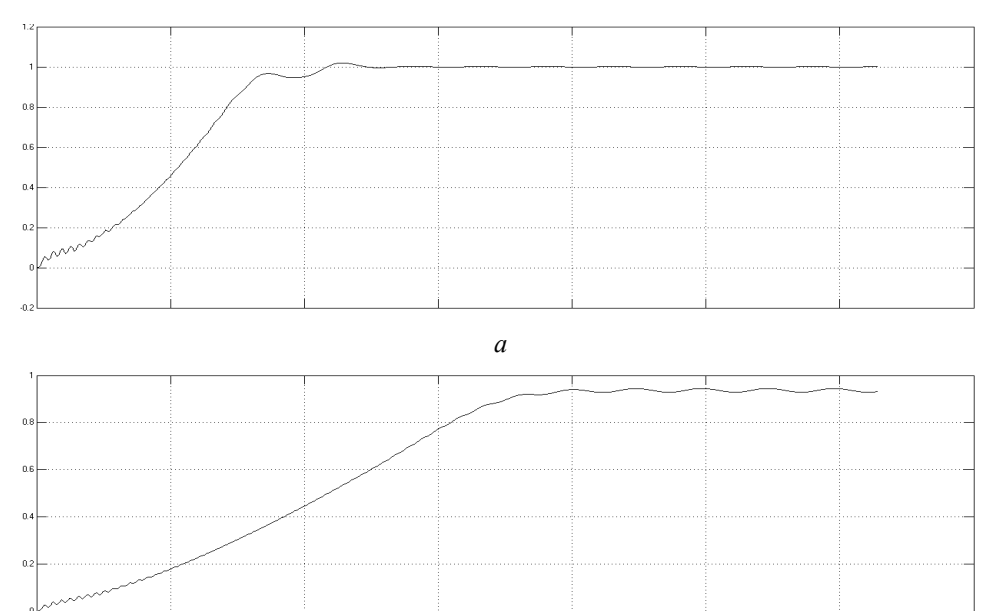

*б*

Рис. 3. График изменения частоты вращения ротора при:  $a - U_{\rm c}$  =  $U_{\rm crit}$  ,  $\delta - U_{\rm c}$  = 0,7 $U_{\rm CH}$ 

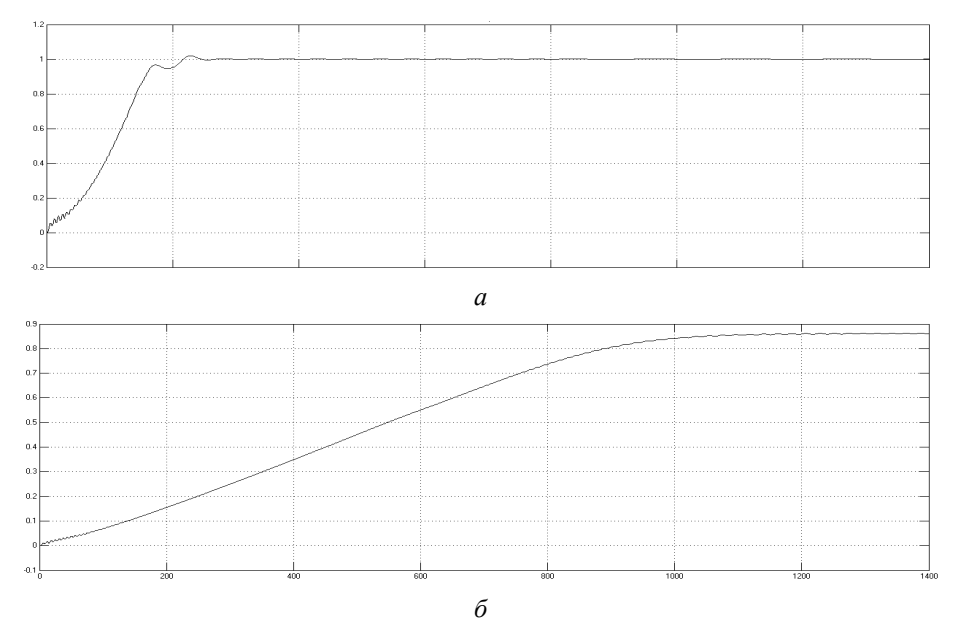

Рис. 4. График изменения частоты вращения ротора при:  $a - U_{\rm c}$  =  $U_{\rm crit}$  ,  $\delta - U_{\rm c}$  = 0,5 $U_{\rm CH}$ 

Анализ также позволяет проследить изменения пусковых токов и электромагнитного момента СД. Для наглядности на рис. 5, 6 приведены временные диаграммы изменения электромагнитного момента и токов при  $U_c = U_{cH}$  и  $U_c = 0.5 U_{cH}$ .

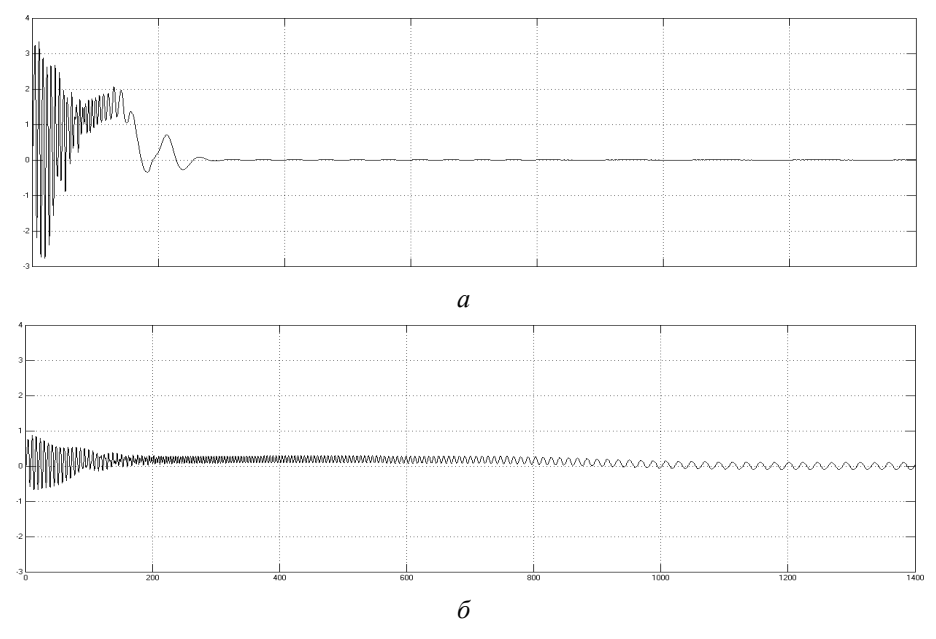

Рис. 5. Графики изменения электромагнитного момента при:  $a - U_{\rm c} = U_{\rm crit}$  ,  $\delta - U_{\rm c} = 0.5 U_{\rm CH}$ 

Из рис. 5 видно, что электромагнитный момент при пониженном напряжении сети будет непропорционально меньше (из теории – в квадратичной зависимости от уровня напряжения). На рис. 6 представлены графики изменения токов (сверху вниз): токи статора в осях *d* и *q*, ток обмотки возбуждения и токи успокоительной обмотки в осях *d* и *q*.

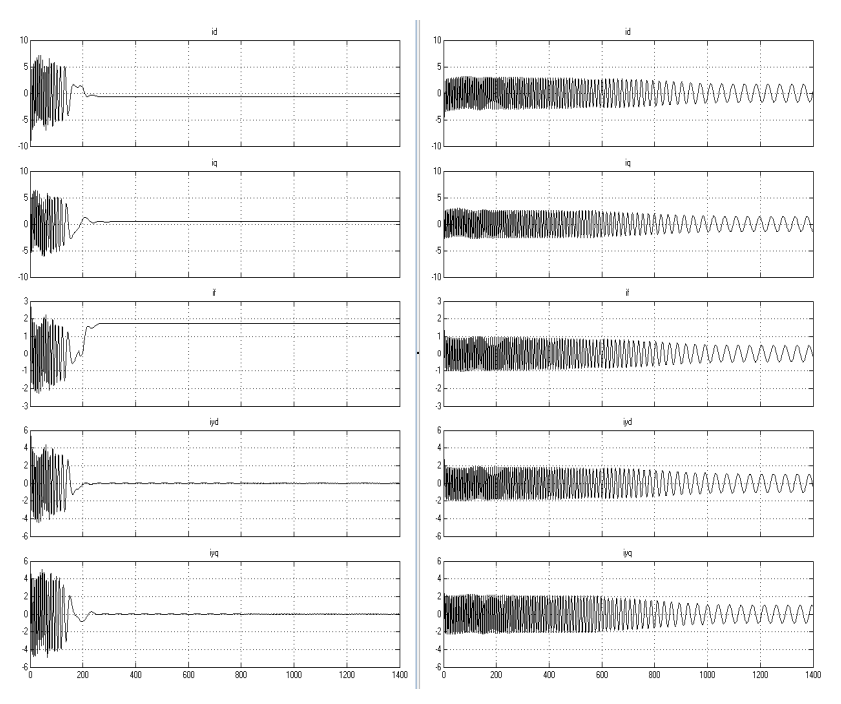

Рис. 6. Графики изменения токов при  $U_c = U_{\text{CH}}$  (слева) и при  $U_c = 0.5 U_{CH}$  (справа)

Из данных примеров исследования можно сделать следующие выводы:

1) при пониженном напряжении сети пусковые токи, а следовательно, и моменты будут меньше;

2) чем меньше напряжение, тем больше времени нужно для пуска в ход двигателя;

3) если напряжение в сети понижено более чем на 27 %, то двигатель может не выйти на подсинхронную скорость.

Таким образом, использование simulink-модели СД может существенно помочь разработчику принять правильные проектные решения и избежать непредвиденных осложнений при эксплуатации технологических электроприводов.

## **Библиографический список**

1. Электрические машины (специальный курс) / Г.А. Сипайлов [и др.]. – М.: Высшая школа, 1987. – С. 77–88.

2. Черных И.В. Моделирование электротехнических устройств в MatLab, SimPowerSystems и Simulink. – СПб.: Питер, 2007. – С. 11–34.

3. Электрические машины / Д.Э. Брускин [и др.]. – Ч. 2. – М.: Высшая школа, 1987. – С. 130.

#### **References**

1. Sipailov G.A., Kononenko E.V., Khor'kov K.A. Elektricheskie mashiny (spetsial'nyi kurs) [Electrical machinery (special course)]. Moscow: Vysshaia shkola, 1987, pp. 77-88

2. Chernykh I.V. Modelirovanie elektrotekhnicheskikh ustroistv v MatLab, SimPowerSystems i Simulink [ Modeling of electrical devices in MATLAB, SimPowerSystems and Simulink] Saint Petersburg: Piter, 2007, pp. 11-34.

3. Bruskin D.E. [et al]. Elektricheskie mashiny [Electrical machinery]. Moscow: Vysshaia shkola, vol. 2, 1987, pp. 130.

## **Сведения об авторах**

**Субботина Валерия Александровна** (Пермь, Россия) – студентка Пермского национального исследовательского политехнического университета (614990, Пермь, Комсомольский пр., 29, e-mail: lera.subbotina.2013@bk.ru).

**Тюленев Михаил Евгеньевич** (Пермь, Россия) – доцент кафедры электротехники и электромеханики Пермского национального исследовательского политехнического университета (614990, Пермь, Комсомольский пр., 29, e-mail: nipo@pstu.ru).

## **About the authors**

**Subbotina Valeriya Alexandrovna** (Perm, Russian Federation) is a student Perm National Research Polytechnic University (614990, Perm, 29, Komsomolsky pr., e-mail: lera.subbotina.2013@bk.ru).

**Tyulenyov Michail Yevgenyevich** (Perm, Russian Federation) is a Associate Professor at the Department of Electrical Engineering and Electromechanics, Perm National Research Polytechnic University (614990, Perm, 29, Komsomolsky pr., e-mail: nipo@pstu.ru).

Получено 12.09.2014